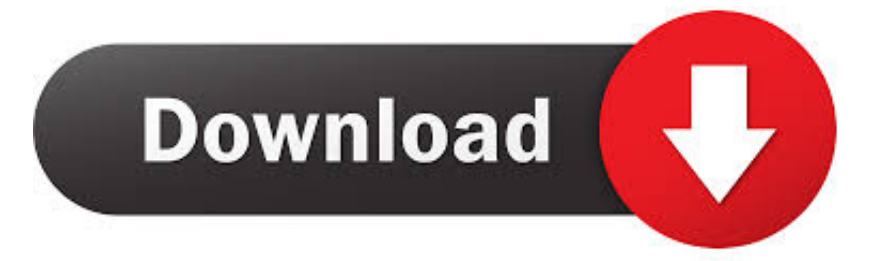

[Activador Office 2010 Download Pc](https://blltly.com/1mt7jy)

## **DESCARGAR ACTIVADOR OFFICE PROFESIONAL 2010** 32 Y 64 BITS FULL EN ESPAÑOL **ACTIVADO DE POR VIDA**

[Activador Office 2010 Download Pc](https://blltly.com/1mt7jy)

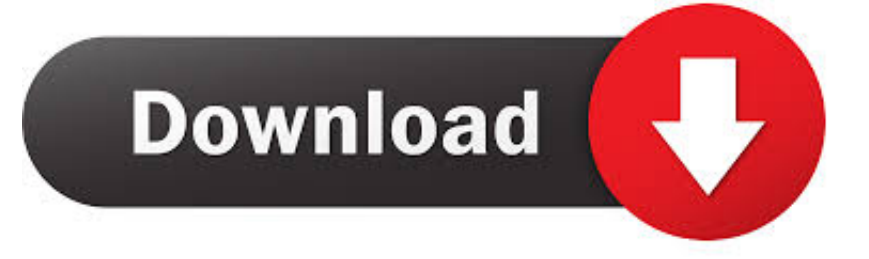

Activate both Windows 10 and Microsoft Office with one Activator! ... Download KMSPico 10.2.2 From Here (Backup Backup Link 1); Password = 123; Firstly run ... Reboot your pc and enjoy the fully activated windows. ... Microsoft Office 365; Microsoft Office 2013; Microsoft Office 2010; Microsoft Office 2007.. Of course you need a valid operating system installed on your PC. ... Win Vista Business/N, Office 2010 All, Server 2008 Standard/Datacenter/Enterprise ... If the OS version you require isn't supported here, try an alternative activator like .... To download microsoft office 2010 free you click these links: ( source: .... Key , Product Key for Microsoft Office 2010 , Office 2010 Activator.. This article shows you how to download and install the full version of Microsoft Office 2010 for free on PC. Follow the direct download link and .... Activator for Office 2019 download hurry up, completely free of charge – use the Office for ... activator for Windows XP / 7/8 / 8.1 / 10 and Office 2010/2013/2016.. KJ Activator is used for Windows and Office activation. ... Windows 8, Windows 8.1, Windows 10, Office 2013, Office 2016, and Office 2010.. Office 2010 Toolkit + EZ-Activator Free Download has been work that is tough. Yet somehow totally possible. Earlier a computer software may .... Download KMSpico File From Here. ... free and at least after a time period we will have to pay for the full version, or else we will have to use the product as ... Office 2016; Office 2013; Office 2010; Office 2007 ... currently on Evaluation Period, it's the best choice to hit the activator with kmspico installation or kmspico Portable.. Install Office 365 on your Mac, PC, tablets, and phones. With full versions installed on your PC or Mac, there's no need for an internet connection to access .... Download office professional plus 2010 full version for free. Free activation & key with ISO download Office Professional plus 2010 full version. click here.. Microsoft Office 2016 product key is a vital refresh to what is, for most clients, a significant business tool. Microsoft office 2016 keys.... Office 2010 Activator Free for You 2019. Office 2010 activator are tools for you to activate your Microsoft Office 2010. Method 1 : Use code.. Microsoft Office 2019 Activator is the latest activation tool for all ... Download Crack ... Windows and Office activation features of the Office 2010 Toolkit. ... KMSPico can help you activate the computer system and office with one .... Office 2010 Toolkit and EZ-Activator - is a universal and simple activator for ... Do you want to download mstoolkit265stable.zip right now?. Microsoft Toolkit is your workplace toolkit for almost any windows pc that's free, ... Office 2010 Toolkit Crack Activator For Mac/Win Download.. Restart your PC and enjoy a fully activated Office/Windows. ... Microsoft Toolkit is known as Office 2010 Toolkit' and 'EZ-Activator', this new version ... Make sure download 2.5.1 or 2.5.2 version if you need offline activation .... Kms Auto Net - Activate windows 10, 8, 8.1, 7 and Office 2010-2017. ... KMSAuto is the famous activator for windows which is well known because of its high-quality features, ... We recommend you to download software from first source button.. Note Activation is now required for Office 2010 Volume License suites ... However, some computer manufacturers may activate the Microsoft .... Download KMSAuto Net Activator Official Activator for all versions Windows 10, 8, 8.1, 7 and ... KMS Auto Net Activator Official Activator for Windows 10, 8, 8.1, 7 ... Compatible with Microsoft Office 2010, Office 2013, Office 365 & Office 2016 all .... It is one of the famous and trusted activator, download kms pico official 2019. ... Official KMSpico Activator For Windows & MS Office .... This tool helps you to activate the different versions of Microsoft Office (from 2010 to 2016 also 365). b28dd56074